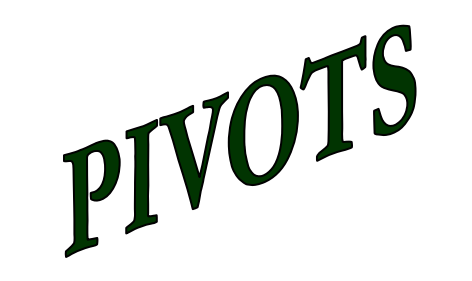

Suppose that  $-Z$ ,  $X_4$ ,  $X_5$ ,  $\& X_6$  are basic in the current tableau:

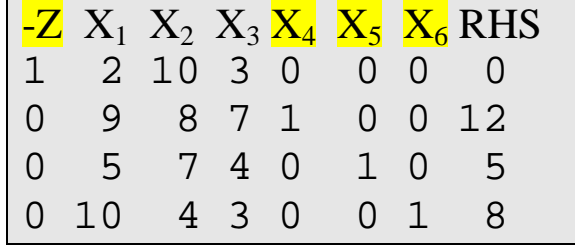

If we pivot on "10" in row 4, column 2, the result is

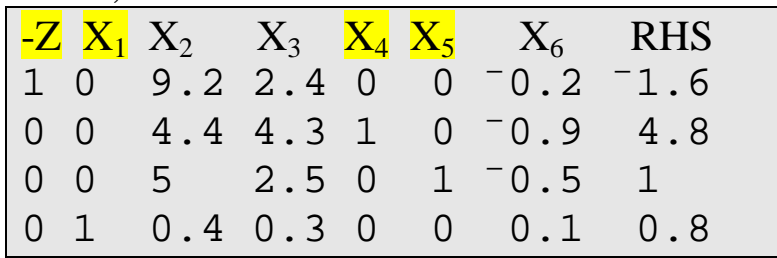

As a result of this pivot,  $X_6$  (which was previously basic in row 4) has become nonbasic, replaced by  $X_1$ .

 $<b style="color: blue; font-weight: bold; text-align: center; font-weight: bold; text-align: center; font-weight:</math>$ 

This pivot operation consisted of *4 elementary row operations*:

1. Multiply row #4 by 0.1 to replace the pivot element by 1:

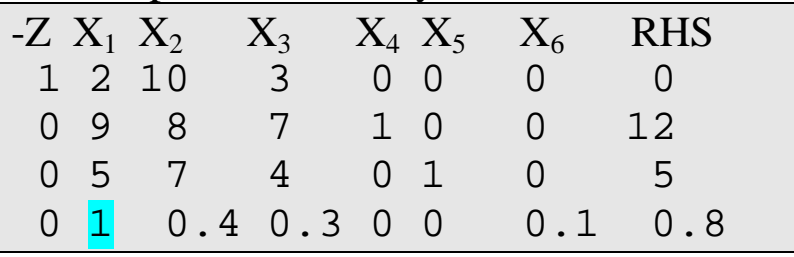

2. Subtract 5 times row 4 from row 3:

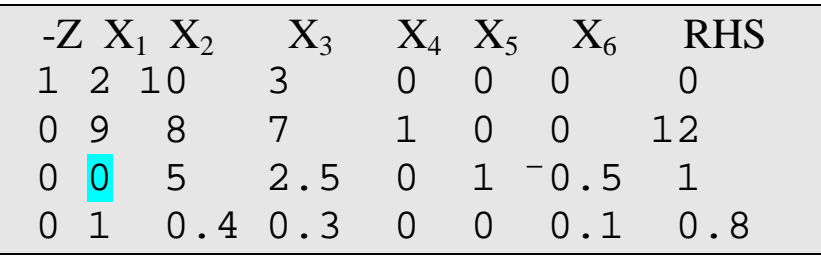

3. Subtract 9 times row 4 from row 2:

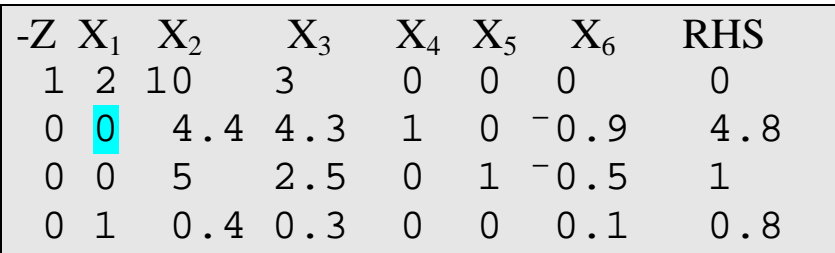

4. Subtract 2 times row 4 from row 1:

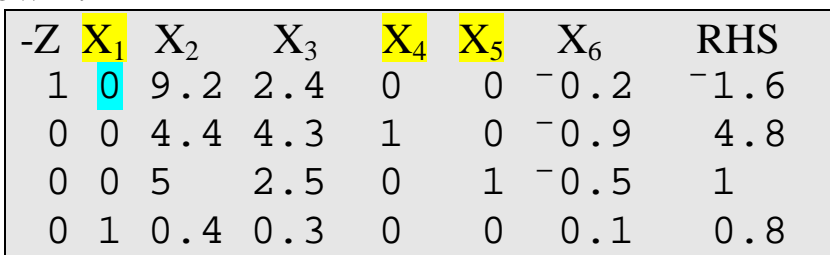

*After the first row operation, the sequence of the other three is arbitrary!* 

 $<b style="color: blue; font-weight: bold; text-align: center; font-weight: bold; text-align: center; font-weight:</math>$ 

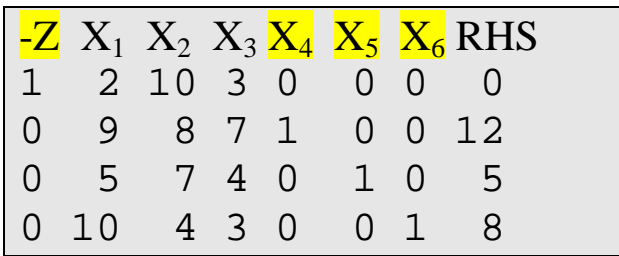

Other sequences of elementary row operations can result in 1 in the pivot location and zero elsewhere in the column—they are NOT pivot operations!

Suppose we subtract 0.4 times row 3 from row 1:

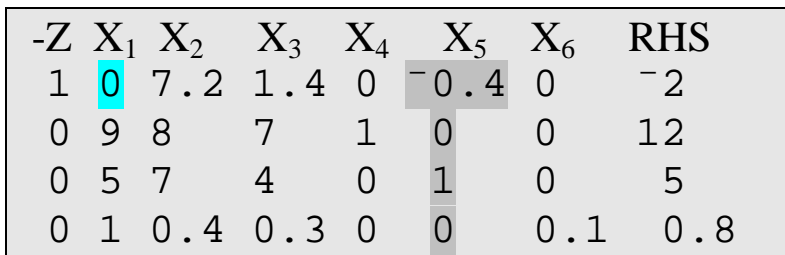

This gives us the desired "0" in row 1 of the  $X_1$  column... but notice what has happened to the column for  $X_5!$